# **Infor XA on IBM POWER7+ and IBM i 7.1**

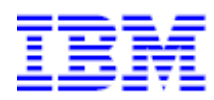

IBM Systems & Technology Group

Paul Swenson [paulswen@us.ibm.com](mailto:paulswen@us.ibm.com)

**Robert Driesch** [cooter@us.ibm.com](mailto:cooter@us.ibm.com)

This document can be found on the web, [www.ibm.com/support/techdocs](http://www.ibm.com/support/techdocs) Version Date: January 3, 2013

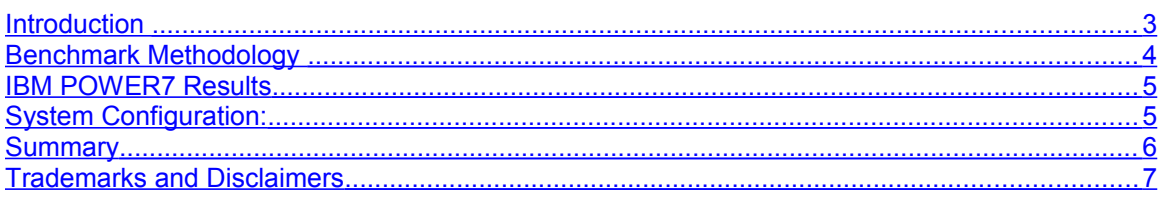

Version: January 3, 2013

## <span id="page-2-0"></span>**Introduction**

This paper describes testing that was done with Infor XA 9.5 on the IBM® POWER7+ 720™ and the IBM i 7.1™ operating system. This report highlights the benefits of the latest IBM POWER7+® technology and shows how runtime performance on the new POWER7+ has improved over a similarly configured POWER7® system.

Overall the results show an average of 36% improvement with the latest POWER7+ processor over a comparable POWER7 model. Thus a significant improvement can be seen when moving to the latest IBM POWER hardware.

# <span id="page-3-0"></span>**Benchmark Methodology**

The IBM test team used the Infor XA Benchmark kit for all results in this report. The benchmark kit uses a load generation tool to simulate a number of virtual users, or vusers, running a set of common transactions at a reasonable rate though Infor XA System Link.

The benchmark scenario consisted of 8 separate scripts each script running a specific transaction. This was done to simulate a mix of common Infor XA transactions running on the system. Vusers were distributed equally among the different scripts. The transactions that were simulated were as follows:

- 1. Customer Order Maintenance
- 2. Customer Order Maintenance 3
- 3. Purchase Order Maintenance
- 4. Manufacturing Order Details
- 5. Customer Order Details
- 6. Item Revision List Panel
- 7. Customer Order List Panel
- 8. Item Revision Details

In addition the vusers were configured to wait an average of 20 second between each iteration to try and simulate a reasonable customer like think time. However, this value may not be representative of all customer environments since think times can vary greatly.

## <span id="page-4-1"></span>**IBM POWER7 Results**

#### <span id="page-4-0"></span>**System Configuration:**

POWER7 750: Model: IBM POWER7 750, Edition Feature: 8334 Number of Processors: 2, Chip Speed: 3.0 GHz CPW rating: ~ 11,400 (approximate) Memory: 32 GB Disks: 36 arms(type 198B), 15k rpm, 70GB capacity, single ASP with device parity protection Disk IOP: Disks spread across four dual 574E IOAs (380 MB write cache) Network: 1Gbps Ethernet, full duplex

POWER7+ 720: Model: IBM POWER7+ 720, Edition Feature: EPCM Number of Processors: 2, Chip Speed: 3.612 GHz, CPW rating:  $\sim$  14,350 (approximate) Memory: 32 GB Disk: 8 arms (type 19A1), 15k rpm, 283GB capacity, single ASP with device parity protection Disk IOA: Disks spread across a 57CB and 2B4C IOA (175 MB write cache) Network: 1Gbps Ethernet, full duplex

#### **Results:**

The chart below shows the results for the new IBM POWER7+ system versus a similarly configured IBM POWER7 system. As the chart shows an average of a 36% less CPU is used on the new IBM POWER7+ system for same number of users that was run on POWER7 In addition when comparing the CPW difference between the POWER7 and POWER7+ systems that would indicate an expected 26% difference. Hence the 36% improvement shown in the result below is better than what CPW projects.

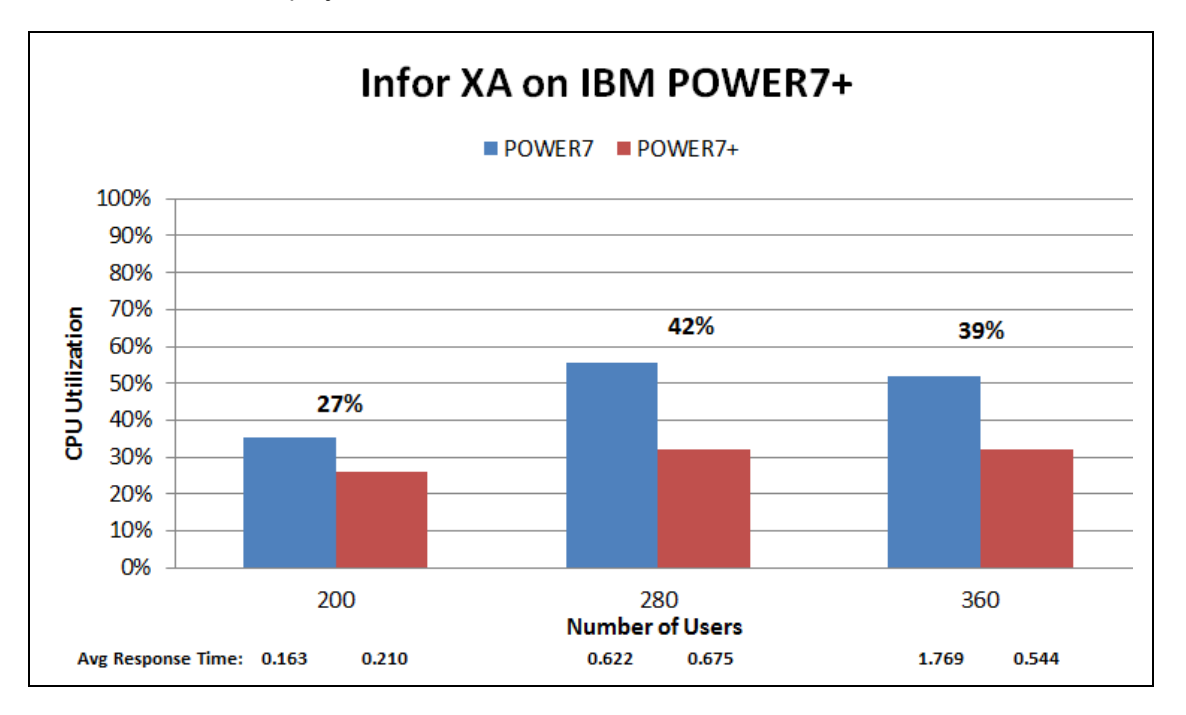

Note: Average response times were sub second for all POWER7+ runs.

# <span id="page-5-0"></span>**Summary**

.

As the results in this paper have shown, Infor XA 9.5 sees significant performance benefit when moving to the latest IBM POWER hardware.

Overall the results show an average of 36% improvement with the latest IBM POWER7+ system model over a comparable IBM POWER7 system. Thus a significant improvement can be seen when moving to the latest IBM POWER hardware.

© IBM Copyright, 2013 Version: January 3, 2013

#### <span id="page-6-0"></span>**Trademarks and Disclaimers**

 $\textcircled{\tiny{\textcirc}}$  IBM Corporation 1994-2013. All rights reserved. The following terms are trademarks of the International Business Machines Corporation in the United States, other countries, or both: AS/400® i5/OS® IBM® IBM i ™ iSeries® POWER® POWER6® POWER7™ POWER7+™ OS/400® Redbooks® Redbooks (logo) ® System i™ WebSphere®

References in this document to IBM products or services do not imply that IBM intends to make them available in every country.

Trademarks of International Business Machines Corporation in the United States, other countries, or both can be found on the World Wide Web at [http://www.ibm.com/legal/copytrade.shtml.](http://www.ibm.com/legal/copytrade.shtml)

Intel, Intel logo, Intel Inside, Intel Inside logo, Intel Centrino, Intel Centrino logo, Celeron, Intel Xeon, Intel SpeedStep, Itanium, and Pentium are trademarks or registered

trademarks of Intel Corporation or its subsidiaries in the United States and other countries.

Linux is a registered trademark of Linus Torvalds in the United States, other countries, or both.

Microsoft, Windows, Windows NT, and the Windows logo are trademarks of Microsoft Corporation in the United States, other countries, or both.

UNIX is a registered trademark of The Open Group in the United States and other countries.

Java and all Java-based trademarks are trademarks of Sun Microsystems, Inc. in the United States, other countries, or both.

Other company, product, or service names may be trademarks or service marks of others.

Information is provided "AS IS" without warranty of any kind.

The customer examples described are presented as illustrations of how those customers have used IBM products and the results they may have achieved. Actual environmental costs and performance characteristics may vary by customer.

Information concerning non-IBM products was obtained from a supplier of these products, published announcement material, or other publicly available sources and does not constitute an endorsement of such products by IBM. Sources for non-IBM list prices and performance numbers are taken from publicly available information, including vendor announcements and vendor worldwide homepages. IBM has not tested these products and cannot confirm the accuracy of performance, capability, or any other claims related to non-IBM products. Questions on the capability of non-IBM products should be addressed to the supplier of those products.

All statements regarding IBM future direction and intent are subject to change or withdrawal without notice, and represent goals and objectives only.

Some information addresses anticipated future capabilities. Such information is not intended as a definitive statement of a commitment to specific levels of performance, function or delivery schedules with respect to any future products. Such commitments are only made in IBM product announcements. The information is presented here to communicate IBM's current investment and development activities as a good faith effort to help with our customers' future planning.

Performance is based on measurements and projections using standard IBM benchmarks in a controlled environment. The actual throughput or performance that any user will experience will vary depending upon considerations such as the amount of multiprogramming in the user's job stream, the I/O configuration, the storage configuration, and the workload processed. Therefore, no assurance can be given that an individual user will achieve throughput or performance improvements equivalent to the ratios stated here.

Photographs shown may be engineering prototypes. Changes may be incorporated in production models.

© IBM Copyright, 2013 Version: January 3, 2013